### Целочисленное программирование

Под задачей целочисленного программирования (ЦП) понимается задача, в которой все или некоторые переменные должны принимать целые значения. В том случае, когда ограничения и целевая функция задачи представляют собой линейные зависимости, задачу называют целочисленной задачей линейного программирования. В противном случае, когда хотя бы одна зависимость будет нелинейной, это будет целочисленной задачей нелинейного программирования.

Способы решения задач целочисленного программирования:

- Округление до целого решений задачи ЛП или НЛП без  $\Box$ условий целочисленности переменных
- Метод полного перебора (British museum technique - $\Box$ последовательный перебор всех вариантов с нахождением оптимума: число возможных решений любой целочисленной задачи является конечным)
- Методы с применением оптимизационных алгоритмов  $\Box$ (например, метод ветвей и границ, МВГ)

Важно помнить, что методы решения целочисленных задач (перебор или МВГ) во многих случаях разумно применять только тогда, когда переменные принимают небольшие (<20) значения.

# Метод ветвей и границ

Впервые метод ветвей и границ был предложен Ландом и Дойгом в 1960 году для решения общей задачи целочисленного линейного программирования (Land A.H., Doig A.G. An automatic method of solving discrete programming problems // Econometrica. V28, 1960).

Алгоритм метода ветвей и границ представляет собой эффективную процедуру перебора всех целочисленных допустимых решений.

- Решается исходная задача ЛП при условии непрерывности переменных.  $1_{-}$
- $2.$ Если все корни решения нецелочисленны (в обратном случае оптимальное целочисленное решение найдено), производим ветвление задачи на две, для каждой из задач вводим дополнительные ограничения по одной из переменных  $x_i$  $\leq a_i$ ,  $x_i$  $\geq b_i$ , где  $a_i$  – наибольшее целое, не превосходящее x<sub>i</sub>, a b<sub>i</sub> - наименьшее целое, большее x<sub>i</sub>, например, при корне исходной задачи х<sub>2</sub>=2.3 доп. ограничение в одной ветви будет х<sub>2</sub>≤2, а по другой –  $x_2$ ≥3.
- $3<sub>l</sub>$ Снова решаются задачи в обеих ветвях с накладыванием последующих ограничений по другим переменным. На каждом шаге проверяется целочисленность корней.

Ветку считают тупиковой, если:

а) допустимое решение очередной задачи ЛП отсутствует;

б) текущее решение (значение целевой функции) хуже уже найденного целочисленного решения;

в) текущая задача ЛП является подзадачей ранее рассчитанной задачи.

# **Метод ветвей и границ**

**Пример с оптимизацией побочного производства лесничества**

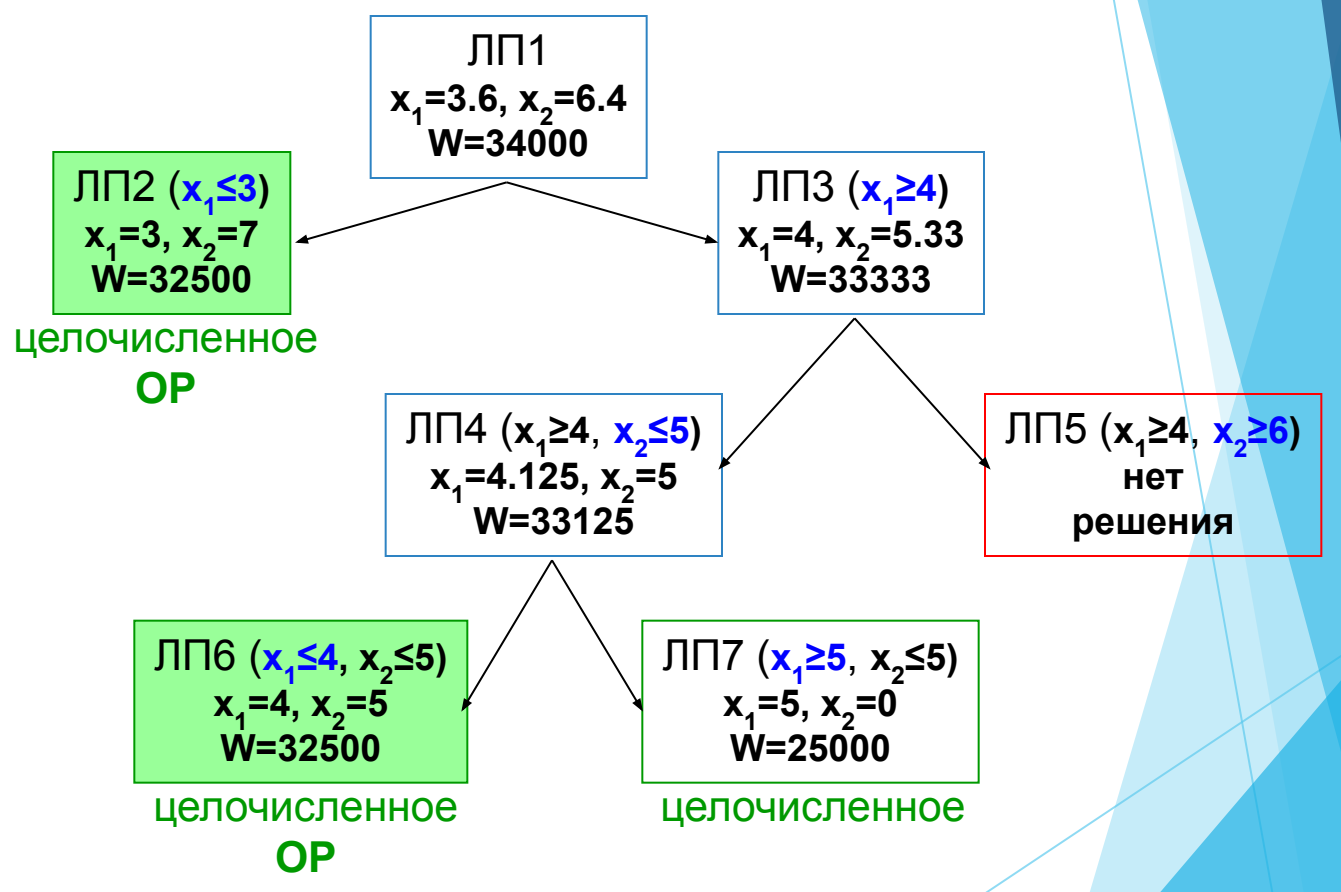

Предыдущие ограничения по одной из переменных остаются в силе до их изменения при ветвлении.

### Рекомендации

### Рекомендации по формулировке и решению задач ЦП

- $\mathbf{L}$ Количество целочисленных переменных необходимо уменьшать насколько возможно. Например, целочисленные переменные, значения которых должно быть не менее 20, можно рассматривать как непрерывные.
- $\Pi$ . В отличие от общих задач ЛП, добавление новых ограничений особенно включающих целочисленные переменные, обычно уменьшает время решения задач ЦП.
- $III.$ Если нет острой необходимости в нахождении точного оптимального целочисленного решения, отличающегося от непрерывного решения, например, 3%, тогда реализацию метода ветвей и границ для задачи максимизации можно заканчивать, если отношение разницы между верхней и нижней границ к верхней границы меньше 0,03.

 $(W_{11} - W_{11})/W_{11} < 3\%$ 

Метод ветвей и границ можно также применять для решения задач нелинейного программирования.

### **Пример о распиловке бревен**

Из 50 шт. бревен длиной 6,5 м необходимо изготовить наибольшее число комплектов, в состав каждого из которых входит 2 шт. детали длиной 2 м и 3 шт. детали длиной 1,25 м.

1. Подход "в лоб", решение задачи на ЭВМ.

**Показатель эффективности:** количество (**К**) готовых комплектов из 50 бревен  $W=K \square$  max **Управляемые переменные**: х<sub>д</sub> и х<sub>в</sub> – число деталей А и В, получаемых из заготовки

#### **Ограничения:**

по длине заготовки 2x<sub>д</sub> + 1,25x<sub>в</sub> ≤ 6,5 по комплектности  $-2K \ge 0$ ;  $50x_B - 3K \ge 0$ ; (эти ограничения можно не учитывать) областные ограничения $\mathsf{x}_{\mathsf{A}}$ ≥0,  $\mathsf{x}_{\mathsf{B}}$ ≥0, K≥0 - целые

Расчет на ЭВМ дает x<sub>A</sub>=2, x<sub>B</sub>=2, K=33. Это означает, что если из одной заготовки выкраивать две 2 м детали А и две 1,25 м детали В, то максимальное количество комплектов будет 33.

2. ЛПР принимает несколько вариантов раскроя, задача решается с использованием ЭВМ.

Сырье может раскраиваться на заготовки различными способами вариантами (картами) раскроя, которые сводятся в специальную таблицу (в нашем примере существует 4 варианта распиловки).

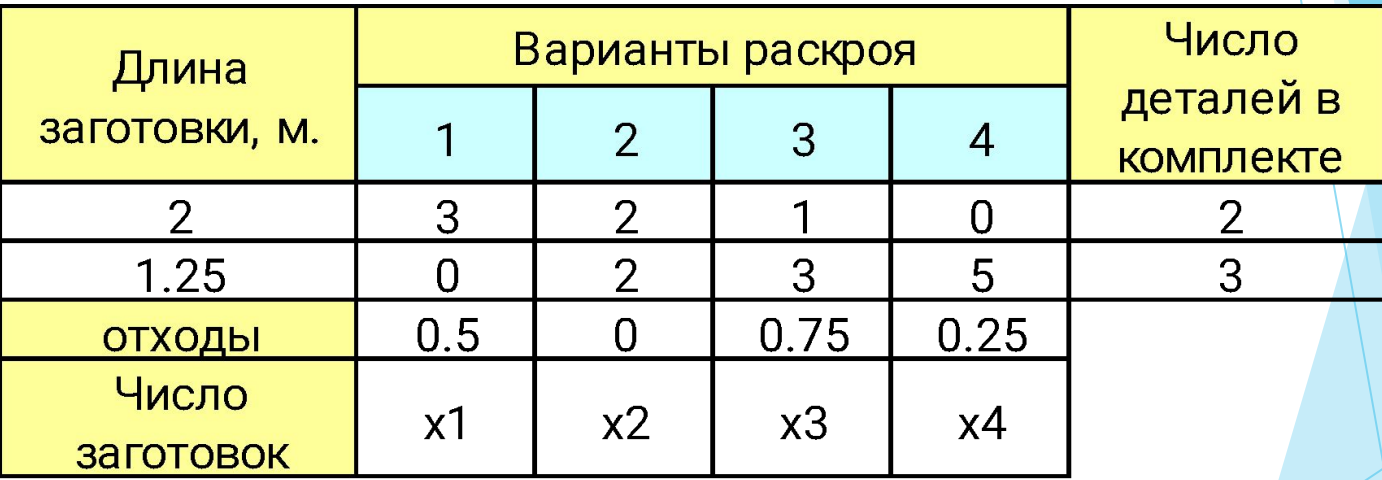

В качестве **показателя эффективности** целесообразно взять число комплектов **K**, которое можно получить из заданного числа заготовок (50 бревен). Возможны другие постановки - взять число заготовок Z, которое необходимо иметь, чтобы получить заданное число комплектов или отходы O.

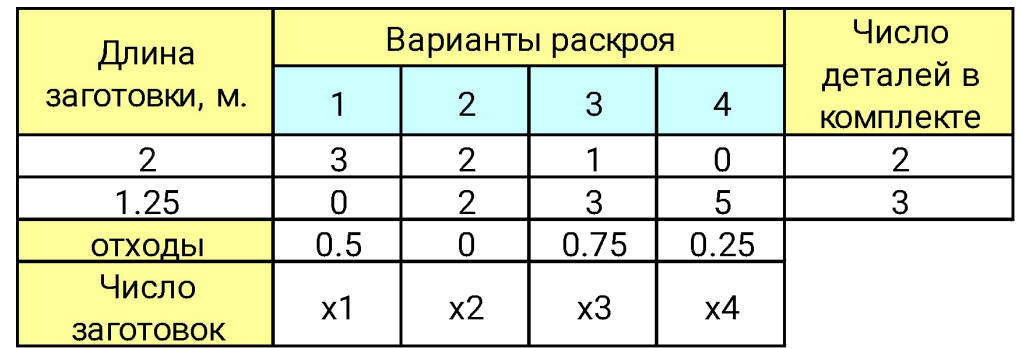

#### **Управляемые переменные**:

**x n** - число заготовок, раскраиваемых по n варианту. **Целевая функция:**

> $W_1$ =К  $\Box$  max или  $\mathsf{W}_{_{1}}$ =O=0.5x $_{_{1}}$ +0x $_{_{2}}$ +0.75x $_{_{3}}$ +0.25x $_{_{4}}$   $\Box$  min

### **Ограничения:**

по числу заготовок  $x_1+x_2+x_3+x_4=50$ по комплектности  $3x_1+2x_2+x_3-2K\geq 0$ 2x<sub>2</sub>+3x<sub>3</sub>+5x<sub>4</sub>-3K≥0 областные ограничения $\mathsf{x}_{_{1}},\mathsf{x}_{_{2}},\mathsf{x}_{_{3}},\mathsf{x}_{_{4}},\mathsf{K} \geq 0$  - целые

Решения, полученные на ЭВМ.

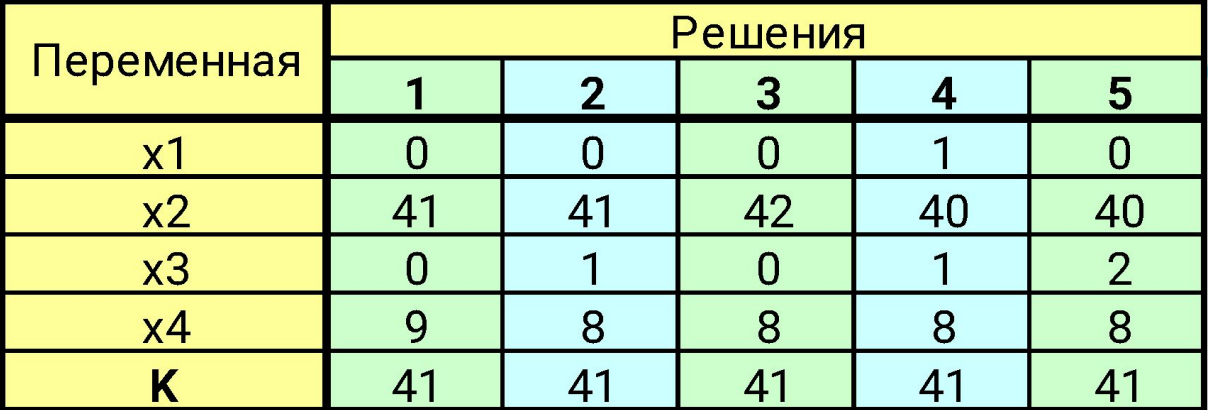

Из таблицы видно, что существует пять равноценных вариантов раскроя, которые приводят к получению 41 комплекта из 50 заготовок. Если данный результат сравнить с результатом, полученном в первом случае (33 комплекта из тех же самых 50 заготовок), то получаем выигрыш в 8 комплектов.

ЛПР может выбрать какой-нибудь из предложенных вариантов распиловки, например, на основании предпочтений по длине отходов. Разместить в приборном отсеке ракеты приборы двух типов, каждый из которых весит 2 кГ, но один из них трехфункциональный, а другой – двух функциональный; при этом, учитывая ограничение по общему весу в 7 кг, добиться максимальной эффективности приборов.

Решение.

Математическая формулировка задачи выглядит следующим образом.

Максимизировать ЦФ,  $f(x) = 6 \cdot V^{\frac{2}{3}}$ 

при ограничениях:  $x_1 \leq 2$ ;  $x_2 \leq 2$ ;  $x_1 + x_2 \leq 3,5$ 

где - целочисленные.  $x_1, x_2 \ge 0$ 

Начальный шаг решения этой задачи состоит в нахождении решения задачи целочисленного программирования (ЦП), получаемой при отбрасывании условий целочисленности и . Обозначим эту задачу через ЛП-1, решение которой представлено на рис. 3.7.

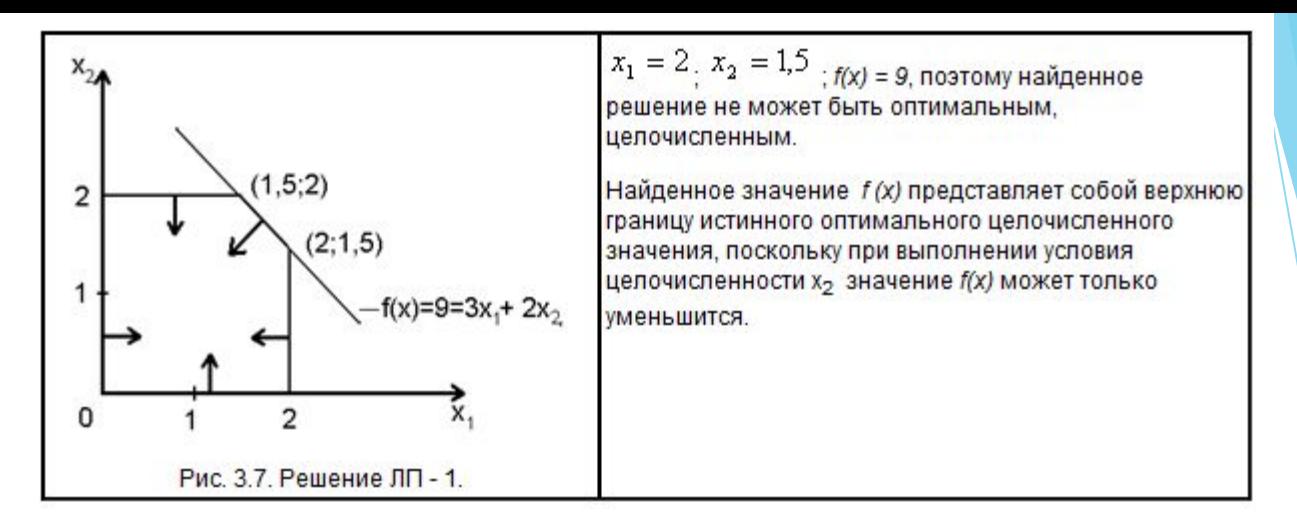

Следующий шаг метода заключается в просмотре целочисленных значений x<sub>2</sub>, больших или меньших 1,5. Это делается путём добавления к задаче ЛП-1 либо ограничения  $\frac{1}{x_2} \leq 1$ , либо. Таким  $\frac{x_2 \geq 1}{x_1}$ образом, из задачи ЛП-1 получаются две задачи следующего вида ЛП-2 и ЛП-3, представленные соответственно на рис. 3.8 и 3.9.

В этих задачах наряду с первоначальным условием соответственно добавлены:

для ЛП - 2 новое ограничение,  $x_2 \leq 1$ 

для ЛП - 2 новое ограничение x<sub>2</sub>≥ 2, поэтому допустимая область в этом случае представляет собой просто отрезок АВ.

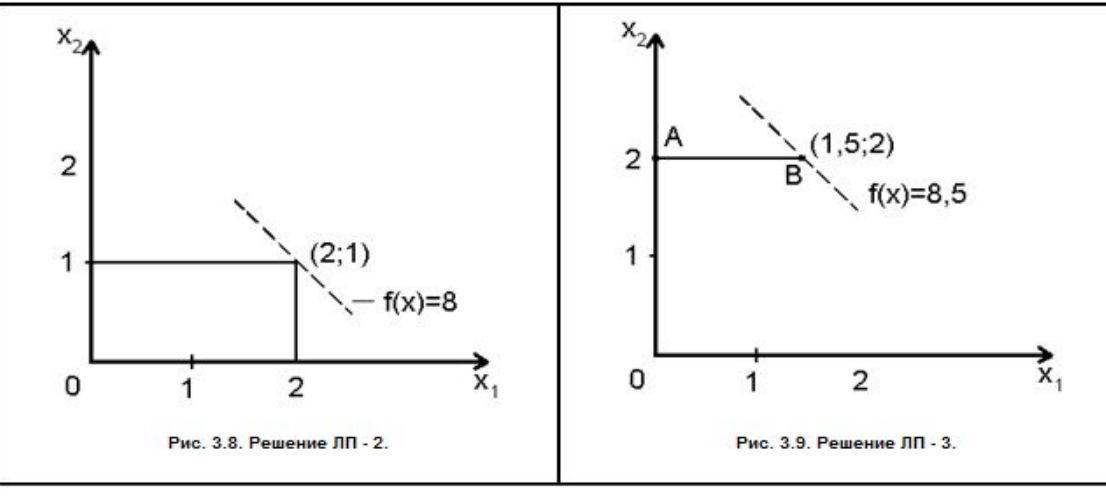

Изображённые допустимые области задач ЛП-2 и ЛП-3 обладают следующими свойствами.

- 1. Оптимальное решение задачи ЛП-1 (x<sub>1</sub> = 2; x<sub>2</sub> = 1,5) недопустимо для обеих задач ЛП-2 иЛП-3. Таким образом, это решение не повторится.
- 2. Любое целочисленное (допустимое) решение исходной задачи допустимо для задачи ЛП-2 или ЛП-3. Таким образом, при введении этих задач не происходит потери допустимых (целочисленных) решений исходной задачи.
- 3. Оптимальное решение задачи ЛП-2 точка *x*<sub>1</sub> = 2; *x*<sub>2</sub> = 1, *f(x)* =8. Следовательно, значение *f(x) =8* представляет собой нижнюю границу максимального значения *f(x)* для смешанной задачи ЦЛП. Поскольку ранее была получена лишь верхняя граница, равная 9, нельзя утверждать, что решение ЛП-2 оптимально для исходной задачи. Следовательно, необходимо рассмотреть задачу ЛП-3. Однако её решение недопустимо для исходной задачи ЦЛП, поскольку x<sub>1</sub> = 1,5<mark>, но</mark> при этом *f(x) =8,5*. Поэтому необходимо проверить существование в допустимой области ЛП-3 целочисленного решения, дающего значение *f(x) ≥ 8*. Для этого рассматриваются задачи ЛП-4 и ЛП-5, получающиеся при добавлении к ЛП-3 ограничений *x<sub>1</sub> ≤ 1 и x<sub>1</sub> ≥ 2* соответственно.

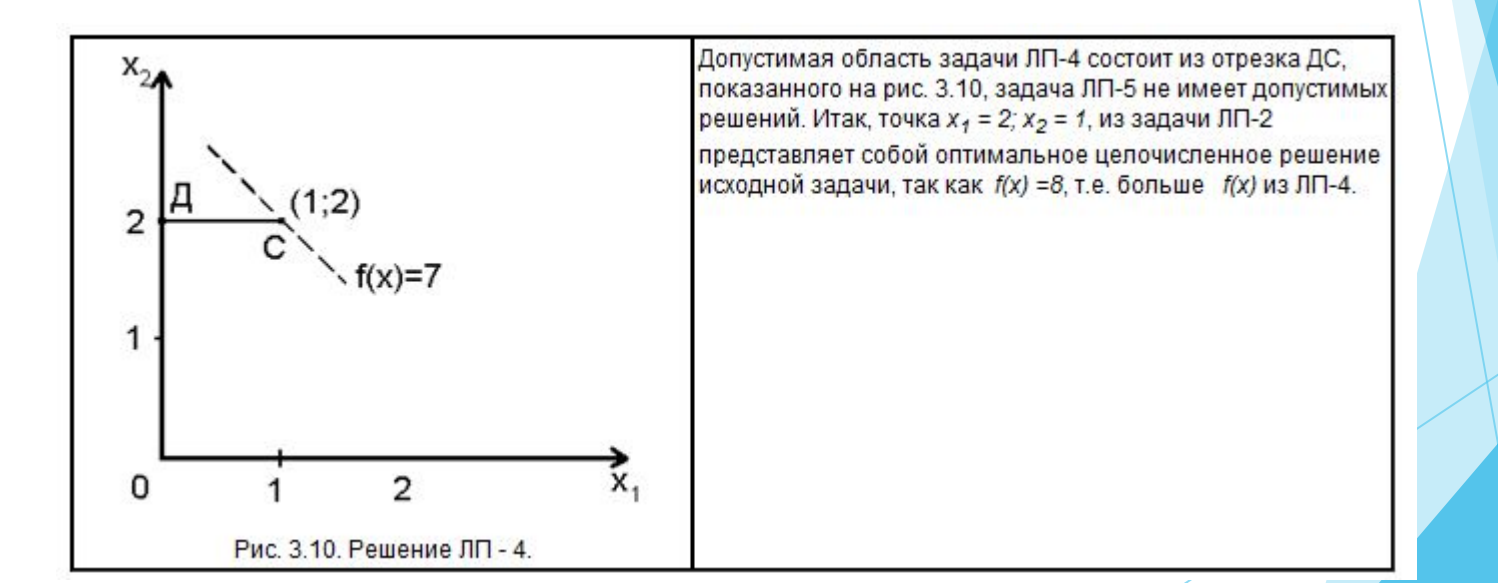